## **FCC ID: FSUGMZIA**

## **Operational Description of the equipment**

## **Hardware Installation**

1. You can connect the receiver to a USB port of a PC

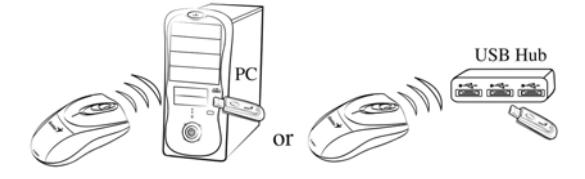

2. Install two AA batteries in the mouse.

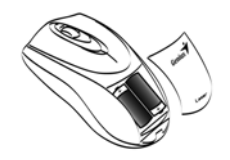

3. Turn on your computer. The mouse will now work.

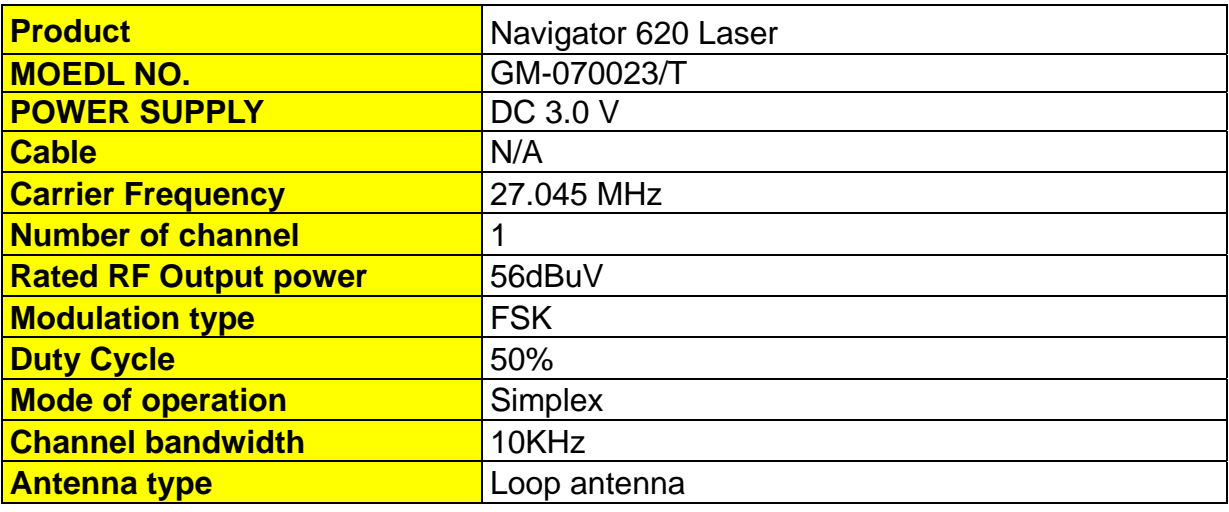